#### **Course Evaluations Course Evaluations**

#### [http://www.siggraph.org/courses\\_evaluation](http://www.siggraph.org/courses_evaluation)

4 Random Individuals will win an ATI Radeon<sup>tm</sup> HD2900XT

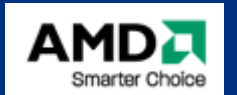

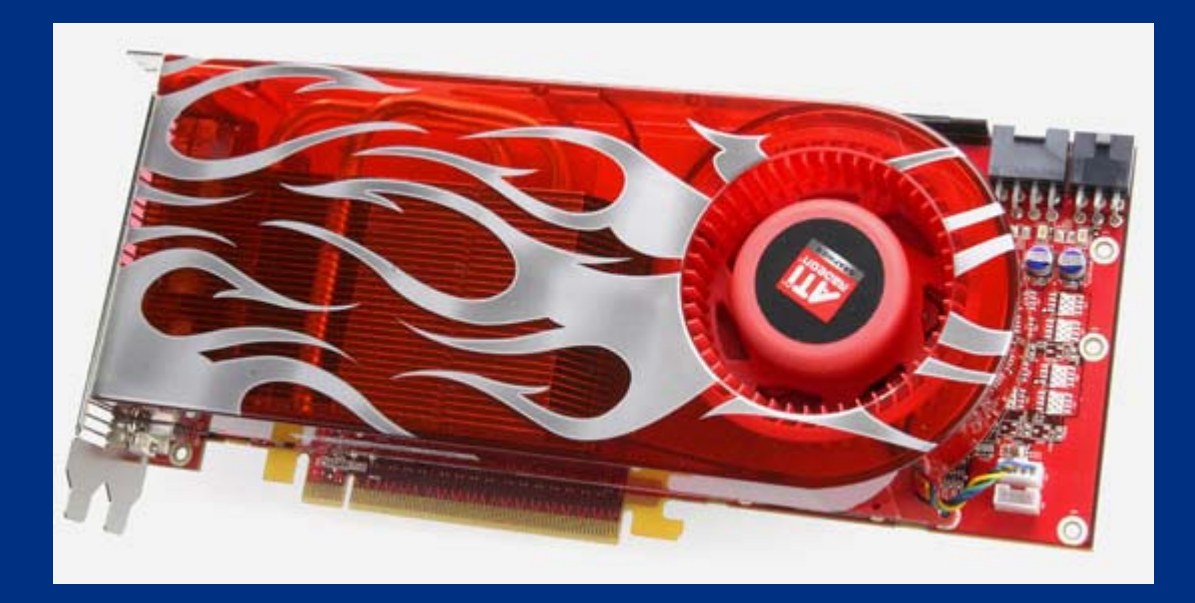

#### **A Gentle Introduction A Gentle Introduction to Bilateral Filtering and its Applications to Bilateral Filtering and its Applications**

- From Gaussian blur to bilateral filter *S. Paris*
- Applications *F. Durand*
- Link with other filtering techniques *– P. Kornprobst*

#### BREAK

- Implementation – *S. Paris*
- $\bullet$ Variants *– J. Tumblin*
- $\bullet$ Advanced applications *– J. Tumblin*
- Limitations and solutions  *P. Kornprobst*

**A Gentle IntroductionA Gentle Introduction to Bilateral Filtering to Bilateral Filtering and its Applications and its Applications**

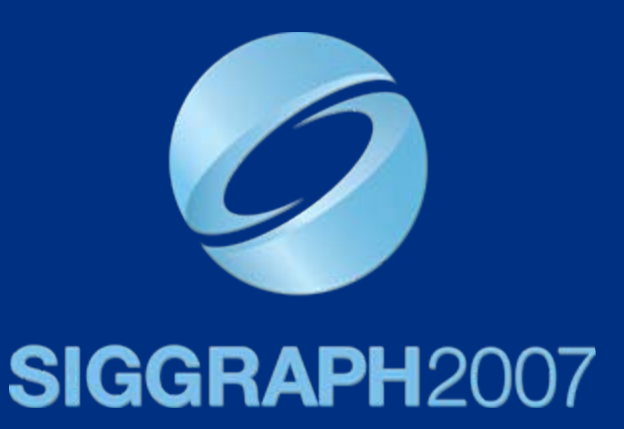

# **Recap**

*Sylvain Paris – MIT CSAIL*

## **Decomposition into Decomposition into Large-scale and Small-scale Layers Large-scale and Small-scale Layers**

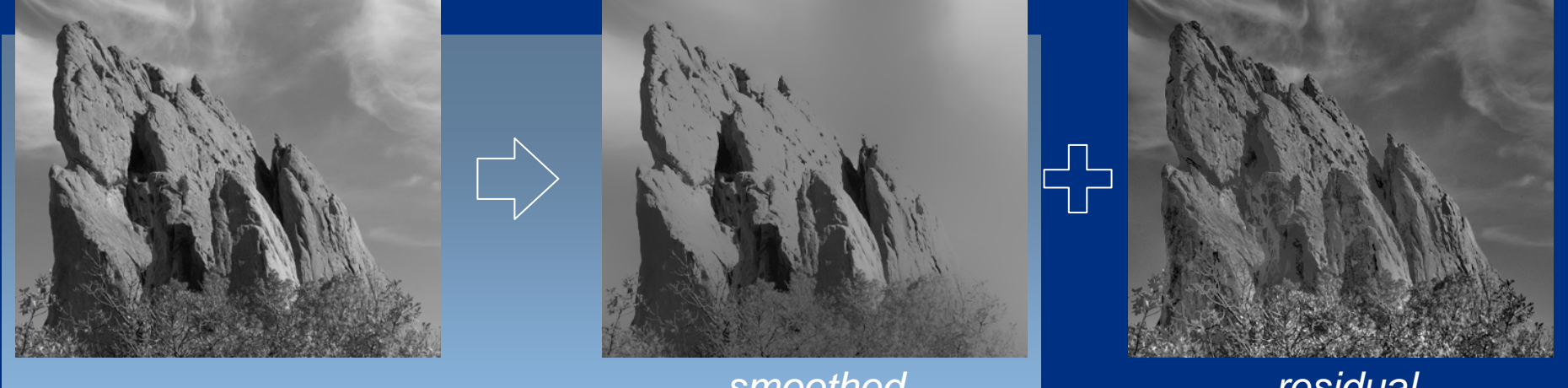

**edge-preserving: Bilateral Filter**

*input smoothed* (*structure, large scale*) *residual* (*texture, small scale*)

#### **Weighted Average of Pixels Weighted Average of Pixels**

• Depends on spatial distance and intensity difference

range

 $-$  Pixels across edges have almost influence

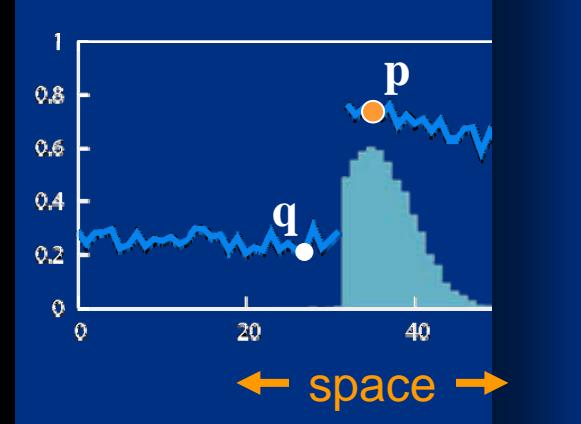

$$
BF[I]_{p} = \frac{1}{W_{p}} \sum_{q \in S} G_{\sigma_{s}} (\parallel p - q \parallel) G_{\sigma_{r}} (|I_{p} - I_{q}|) I_{q}
$$
  
space  
nonmalization

**A Gentle IntroductionA Gentle Introduction to Bilateral Filtering to Bilateral Filtering and its Applications and its Applications**

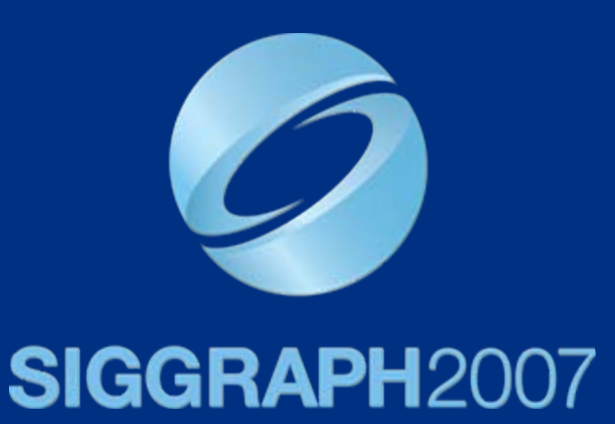

# **Efficient Implementations of the Bilateral Filter**

*Sylvain Paris – MIT CSAIL*

#### **Outline Outline**

 $\bullet$ Brute-force Implementation

• Separable Kernel [Pham and Van Vliet 05]

• Box Kernel [Weiss 06]

• 3D Kernel [Paris and Durand 06]

#### **Brute-force Implementation Brute-force Implementation**

$$
BF\left[I\right]_{\mathbf{p}} = \frac{1}{W_{\mathbf{p}}} \sum_{\mathbf{q} \in S} G_{\sigma_{\mathbf{s}}} \left( \parallel \mathbf{p} - \mathbf{q} \parallel \right) G_{\sigma_{\mathbf{r}}} \left( \parallel I_{\mathbf{p}} - I_{\mathbf{q}} \parallel \right) I_{\mathbf{q}}
$$

For each pixel **p** For each pixel **q** Compute  $G_{\sigma_{\rm s}}\left(\parallel{\bf p-q}\parallel\right)$   $G_{\sigma_{\rm r}}\left(\mid I_{\bf p}-I_{\bf q}\mid\right)$   $I_{\bf q}$ 

s

8 megapixel photo: 64,000,000,000,000 iterations!

VERY SLOW! More than 10 minutes per image

### **Complexity Complexity**

- Complexity = *"how many operations are needed, how this number varies"*
- *S* = space domain = set of pixel positions
- $|S|$  = cardinality of  $S$  = number of pixels – In the order of 1 to 10 millions
- $\bullet$ Brute-force implementation:  $O(|S|^2)$

# **Better Brute-force Implementation** Idea: Far away pixels are negligible For each pixel **p** a. For each pixel **q** such that || **p**   $-\mathbf{q}\parallel < cte \times \sigma_{\rm s}$

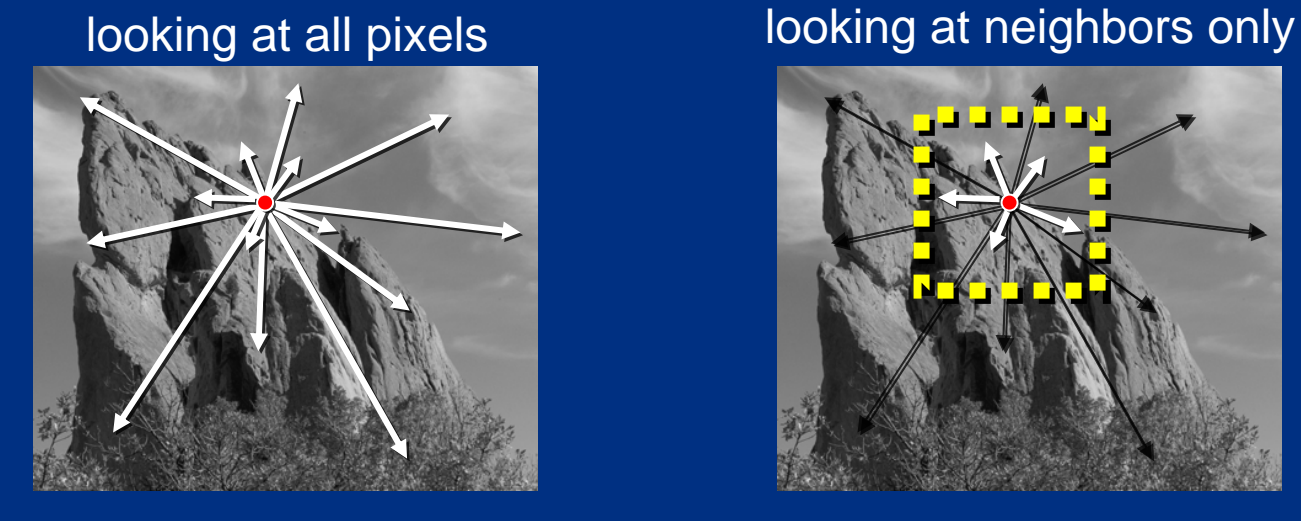

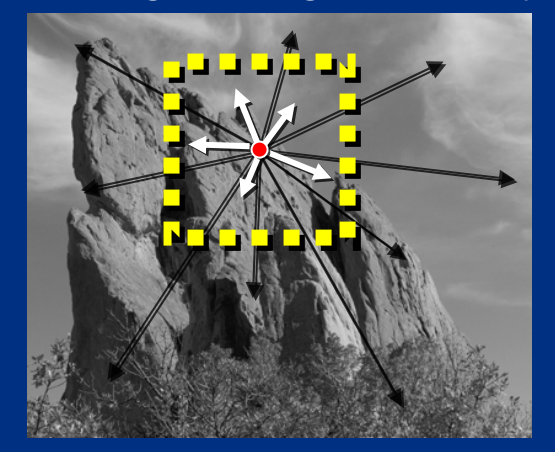

#### **Discussion Discussion**

#### • Complexity:  $O(|S|\times \sigma_{\text{s}}^2)$

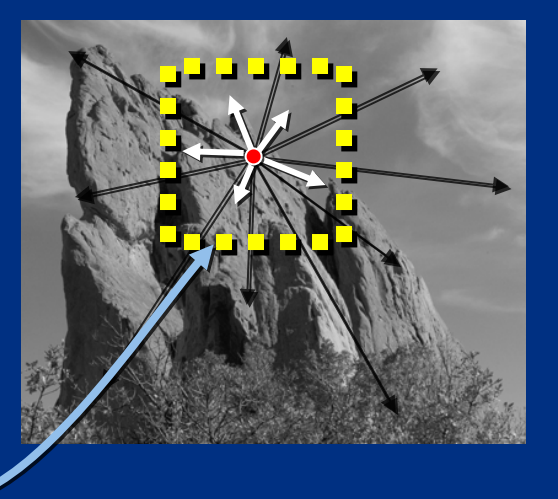

neighborhood area

- Fast for small kernels:  $\sigma_{\rm s}$  ~ 1 or 2 pixels
- BUT: slow for larger kernels

#### **Outline Outline**

#### $\bullet$ Brute-force Implementation

• Separable Kernel [Pham and Van Vliet 05]

• Box Kernel [Weiss 06]

• 3D Kernel [Paris and Durand 06]

#### **Separable Kernel** [Pham and Van Vliet 05]

•Strategy: filter the rows then the columns

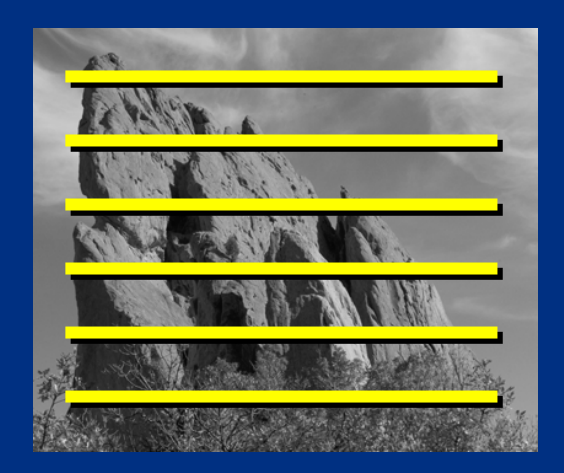

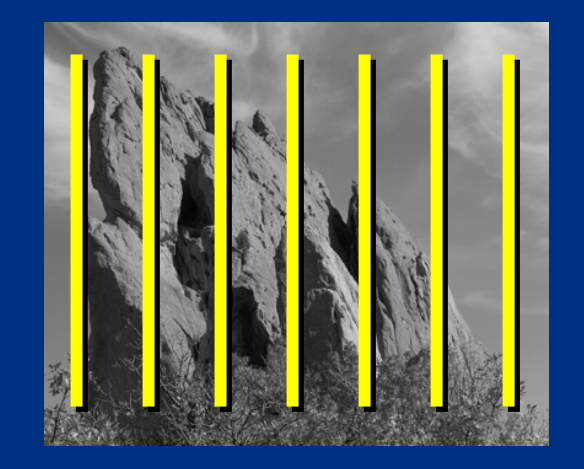

• Two "cheap" 1D filters instead of an "expensive" 2D filter

#### **Discussion Discussion**

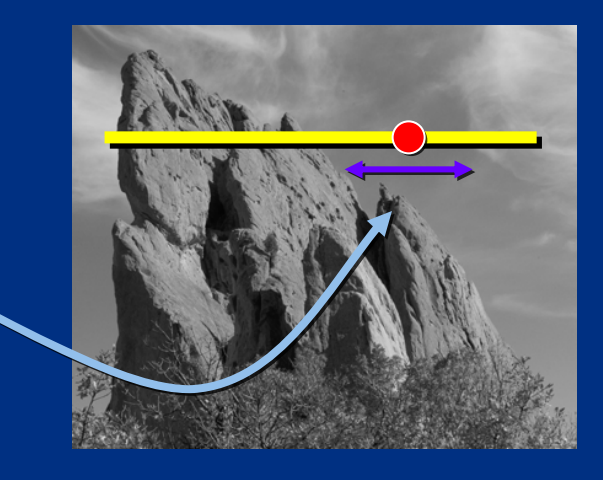

- Complexity:  $O(|S|\times \sigma_{_{\textrm{s}}})$ 
	- – $-$  Fast for small kernels (<10 pixels)
- Approximation: BF kernel not separable
	- – $-$  Satisfying at strong edges and uniform areas
	- **Hart Communication** Can introduce visible streaks on textured regions

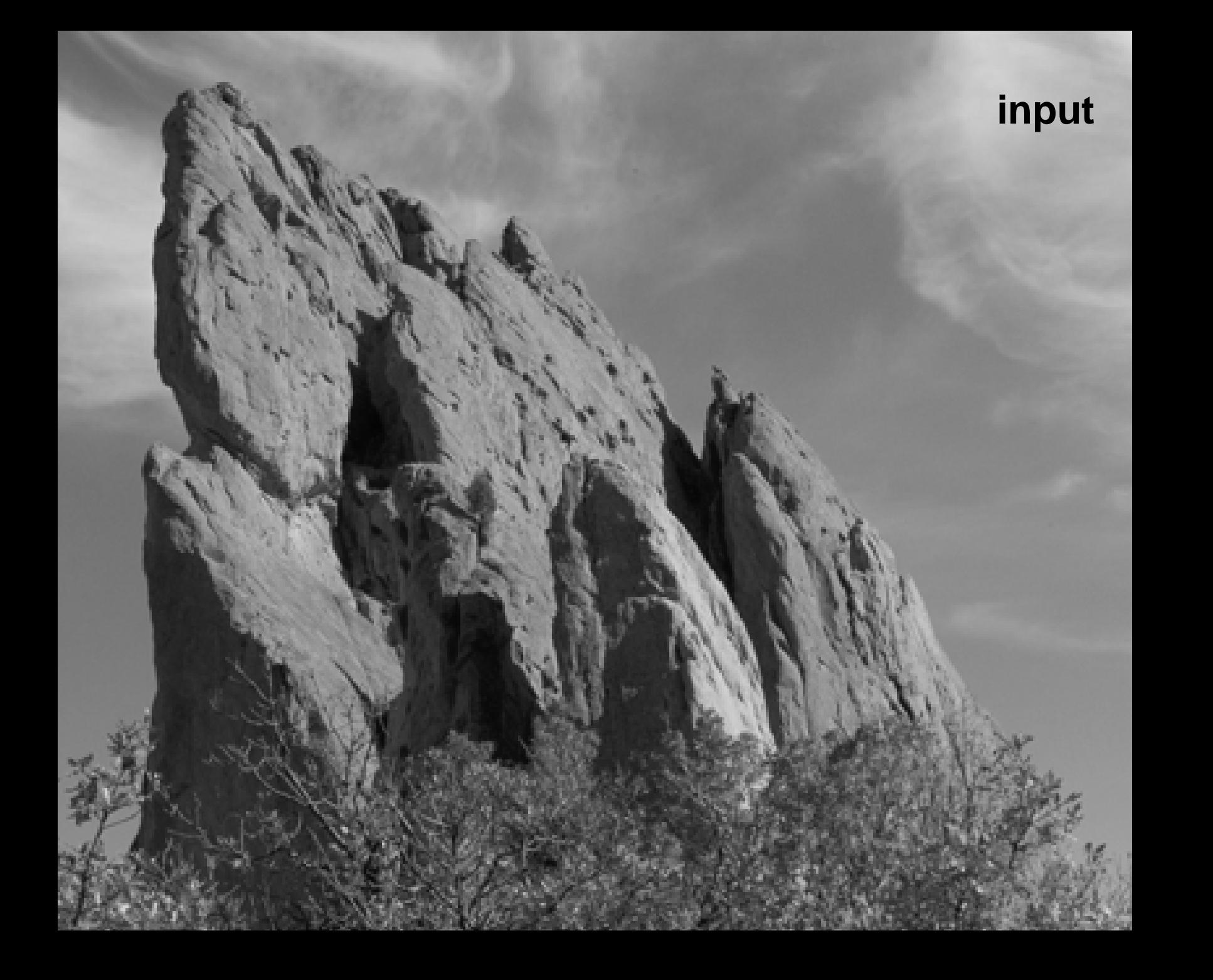

![](_page_15_Picture_0.jpeg)

**separable kernel mostly OK, some visible artifacts (streaks)**

#### **Outline Outline**

 $\bullet$ Brute-force Implementation

• Separable Kernel [Pham and Van Vliet 05]

 $\bullet$ Box Kernel [Weiss 06]

• 3D Kernel [Paris and Durand 06]

#### **Box Kernel** [Weiss 06]

•• Bilateral filter with a square box window [Yarovlasky 85]

$$
Y[I]_{p} = \frac{1}{W_{p}} \sum_{q \in S} B_{\sigma_{s}} (\parallel p - q \parallel) G_{\sigma_{r}} (|I_{p} - I_{q}|) I_{q}
$$
  
  

$$
Y[I]_{p} = \frac{1}{W_{p}} \sum_{q \in B_{\sigma_{s}}} G_{\sigma_{r}} (|I_{p} - I_{q}|) I_{q}
$$
  
interdependent of position  $q$ 

 $\bullet$  The bilateral filter can be computed only from the list of pixels in a square neighborhood.

#### **Box Kernel Box Kernel** [Weiss 06]

#### •Idea: fast histograms of square windows

![](_page_19_Figure_2.jpeg)

#### **Box Kernel Box Kernel** [Weiss 06]

•Idea: fast histograms of square windows

![](_page_20_Figure_2.jpeg)

**input:** full histograms are known

**update:** add one line, remove one line, add two pixels, remove two pixels

#### **Discussion Discussion**

• $\bullet$  Complexity:  $O(|\,S\,|\!\times\!\log\sigma_{_{\rm S}}\,)$ always fast

- $\bullet$ Only single-channel images
- •Exploit vector instructions of CPU
- • Visually satisfying results (no artifacts)
	- 3 passes to remove artifacts due to box windows (Mach bands)

#### 1 iteration

![](_page_21_Picture_7.jpeg)

#### 3 iterations

![](_page_21_Picture_9.jpeg)

![](_page_22_Picture_0.jpeg)

![](_page_23_Picture_0.jpeg)

**box kernel visually different, yet no artifacts**

#### **Outline Outline**

 $\bullet$ Brute-force Implementation

• Separable Kernel [Pham and Van Vliet 05]

• Box Kernel [Weiss 06]

• 3D Kernel [Paris and Durand 06]

#### **3D Kernel 3D Kernel** [Paris and Durand 06]

• Idea: represent image data such that the weights depend only on the distance between points

![](_page_26_Figure_2.jpeg)

### **1st Step: Re-arranging Symbols**

$$
BF\left[I\right]_{\mathbf{p}} = \frac{1}{W_{\mathbf{p}}} \sum_{\mathbf{q} \in S} G_{\sigma_{\mathbf{s}}} \left( \|\mathbf{p} - \mathbf{q}\| \right) G_{\sigma_{\mathbf{r}}} \left( \|\mathbf{I}_{\mathbf{p}} - I_{\mathbf{q}}\| \right) I_{\mathbf{q}}
$$

$$
W_{\mathbf{p}} = \sum_{\mathbf{q} \in S} G_{\sigma_{\mathbf{s}}} \left( \|\mathbf{p} - \mathbf{q}\| \right) G_{\sigma_{\mathbf{r}}} \left( \|\mathbf{I}_{\mathbf{p}} - I_{\mathbf{q}}\| \right)
$$

Multiply first equation by  $W_{\text{p}}$ 

$$
W_{\mathbf{p}} \, BF \, [I]_{\mathbf{p}} = \sum_{\mathbf{q} \in S} G_{\sigma_{\mathbf{s}}} \left( \|\mathbf{p} - \mathbf{q}\| \right) G_{\sigma_{\mathbf{r}}} \left( |I_{\mathbf{p}} - I_{\mathbf{q}}| \right) I_{\mathbf{q}}
$$

$$
W_{\mathbf{p}} = \sum_{\mathbf{q} \in S} G_{\sigma_{\mathbf{s}}} \left( \|\mathbf{p} - \mathbf{q}\| \right) G_{\sigma_{\mathbf{r}}} \left( |I_{\mathbf{p}} - I_{\mathbf{q}}| \right) 1
$$

#### **1st Step: Summary st Step: Summary**

$$
W_{\mathbf{p}} \, BF \, [I]_{\mathbf{p}} = \sum_{\mathbf{q} \in S} G_{\sigma_{\mathbf{s}}} \left( \|\mathbf{p} - \mathbf{q}\| \right) G_{\sigma_{\mathbf{r}}} \left( |I_{\mathbf{p}} - I_{\mathbf{q}}| \right) I_{\mathbf{q}}
$$

$$
W_{\mathbf{p}} = \sum_{\mathbf{q} \in S} G_{\sigma_{\mathbf{s}}} \left( \|\mathbf{p} - \mathbf{q}\| \right) G_{\sigma_{\mathbf{r}}} \left( |I_{\mathbf{p}} - I_{\mathbf{q}}| \right) 1
$$

- Similar equations
- $\bullet$ No normalization factor anymore
- •Don't forget to divide at the end

 $\bullet$ "Product of two Gaussians" = higher dim. Gaussian

![](_page_29_Figure_2.jpeg)

•0 almost everywhere, *I* at "plot location"

![](_page_30_Figure_2.jpeg)

- •0 almost everywhere, *I* at "plot location"
- $\bullet$ Weighted average at each point = Gaussian blur

![](_page_31_Figure_3.jpeg)

- $\bullet$ 0 almost everywhere, *I* at "plot location"
- $\bullet$ Weighted average at each point = Gaussian blur
- $\bullet$ Result is at "plot location"

![](_page_32_Figure_4.jpeg)

![](_page_33_Figure_0.jpeg)

![](_page_34_Figure_0.jpeg)

#### **Actual Algorithm Actual Algorithm**

• Never compute full resolution **Hart Communication**  $-$  On-the-fly downsampling **Hart Communication**  $-$  On-the-fly upsampling

• 3D sampling rate =  $(\sigma_{\rm s},\sigma_{\rm s},\sigma_{\rm r})$  $s \rightarrow s \rightarrow r$ 

#### **Pseudo-code: Start Pseudo-code: Start**

- • Input
	- –image *I*
	- –– Gaussian parameters  $\sigma_{\!_{\rm s}}$  and  $\sigma_{\!_{\rm r}}$

•• Output: *BF* [ *I* ]

•Data structure: 3D arrays *wi* and *w* (init. to 0 )

#### **Pseudo-code: Pseudo-code: On-the-fly Downsampling On-the-fly Downsampling**

• For each pixel  $(X,Y) \in S$ 

![](_page_37_Picture_2.jpeg)

**Hart Communication**  Downsample:  $(x, y, z) = \left( \left[ \frac{X}{\sigma_s} \right], \left[ \frac{Y}{\sigma_s} \right], \left[ \frac{I(X, Y)}{\sigma_r} \right] \right)$ 

 $[$   $]$  = closest int.

**Hart Communication** Update:

 $w(x, y, z)$  += 1  $\mathop{\textit{wi}}(x,y,z) \quad \mathrel{{\mathop{\scriptstyle\mathbf{s}}\nolimits}}\quad I(X,Y)$ 

#### **Pseudo-code: Pseudo-code: Convolving Convolving**  $\bullet\,$  For each axis  $\,\mathfrak{X},\,\,\mathfrak{\mathcal{V}},\,$  and ρ *y* ρ *z*ρ

![](_page_38_Picture_1.jpeg)

**Hart Communication**  $-$  For each 3D point  $\left( x,y,z\right)$ 

• Apply a Gaussian mask ( 1 , 4 , 6 , 4 , 1 ) to *wi* and *w* e.g., for the *x* axis:

 $wi'(x) = wi(x-2) + 4.wi(x-1) + 6.wi(x) + 4.wi(x+1) + wi(x+2)$ 

# **Pseudo-code: Pseudo-code: On-the-fly Upsampling On-the-fly Upsampling**

#### • For each pixel  $(X, Y) \in S$

#### **Hart Communication**  $-$  Linearly interpolate the values in the 3D arrays

 $interpolate(wi, X, Y, I(X, Y))$  $BF[I](X,Y) = \frac{\text{interpolate}(wi,X,Y,I(X,Y))}{\text{interpolate}(w,X,Y,I(X,Y))}$ =

![](_page_39_Picture_4.jpeg)

![](_page_40_Figure_0.jpeg)

- Fast for medium and large kernels **Hart Communication**  $-$  Can be ported on GPU [Chen 07]: always very fast
- $\bullet$ Can be extended to color images but slower
- Visually similar to brute-force computation

![](_page_41_Picture_0.jpeg)

![](_page_42_Picture_0.jpeg)

![](_page_43_Picture_0.jpeg)

### **Running Times Running Times**

![](_page_44_Figure_1.jpeg)

#### **How to Choose an Implementation? How to Choose an Implementation?**

Depends a lot on the application. A few guidelines:

- $\bullet$ Brute-force: tiny kernels or if accuracy is paramount
- Box Kernel: for short running times on CPU with any kernel size, e.g. editing package
- 3D kernel:
	- if GPU available
	- $-$  if only CPU available: large kernels, color images, cross BF (e.g., good for computational photography)

**Questions? Questions?**